## **NHD-CA Scavenger Hunt**

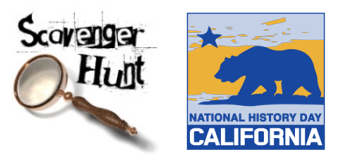

This "scavenger hunt" will help you explore all of the amazing features of the NHD-CA website, as well as highlight many of the wonderful teacher-tools that are available for use in your classroom. This may be adapted for *classroom use* to be used with your students to help familiarize them with the website and the History Day project.

## Go to: www.nhdca.org

1. Explore the **Home page**

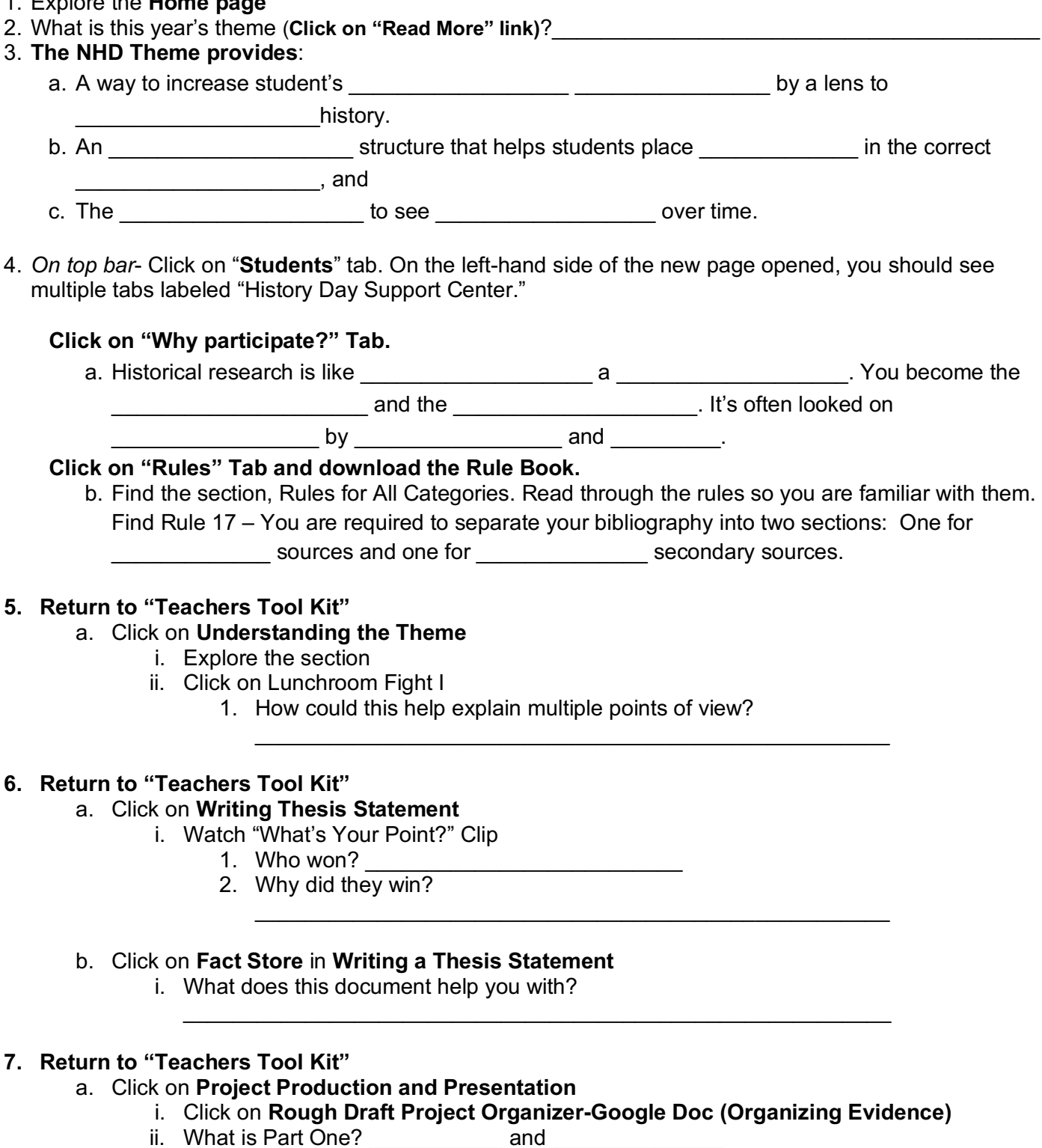

 $\mathcal{L}_\text{max}$  and  $\mathcal{L}_\text{max}$  and  $\mathcal{L}_\text{max}$  and  $\mathcal{L}_\text{max}$  and  $\mathcal{L}_\text{max}$ 

iii. How can a Google Doc help you organize your project?

## **8. Return to "Teachers Tool Kit"**

## **a.** In **Project Organization**

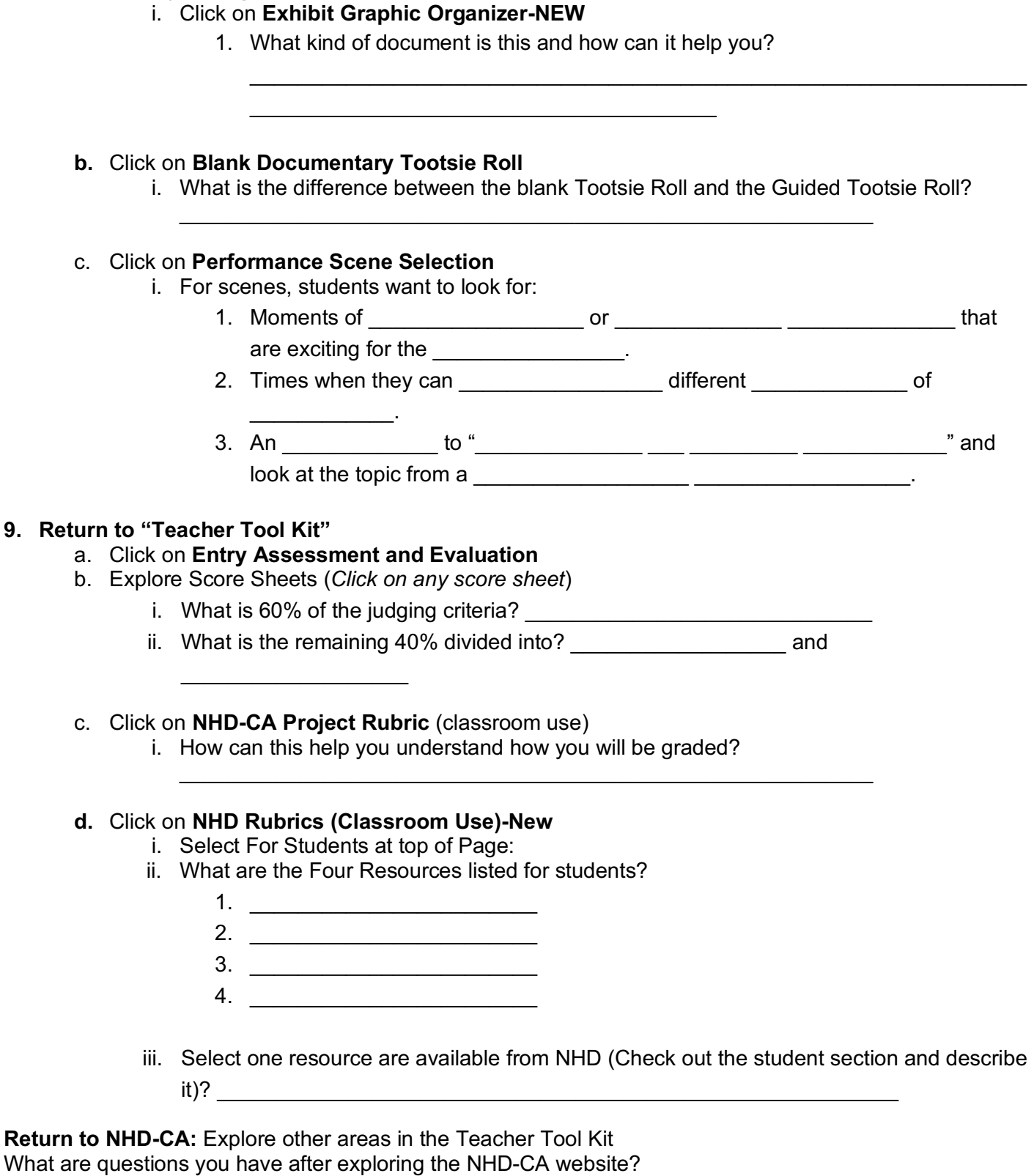

What are resources/support that you will need to implement History Day into your project?

 $\mathcal{L}_\text{max}$  and  $\mathcal{L}_\text{max}$  and  $\mathcal{L}_\text{max}$  and  $\mathcal{L}_\text{max}$  and  $\mathcal{L}_\text{max}$  and  $\mathcal{L}_\text{max}$